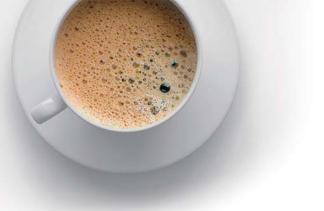

## EndExam QUESTION & ANSWER

Accurate study guides, High passing rate!

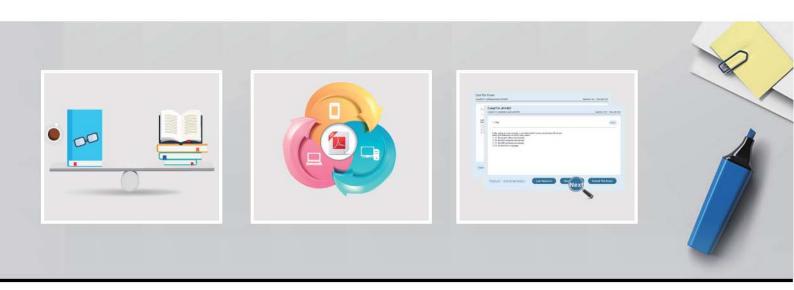

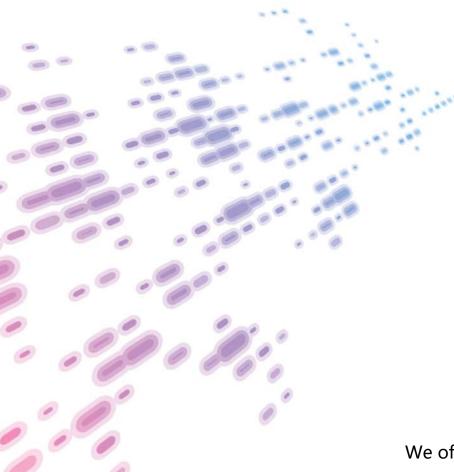

We offer free update service for one year! http://www.endexam.com Exam : P8010-099

Title : IBM Coremetrics Technical

Mastery Test v1

Version: DEMO

- 1. What is the maximum number of category levels supported in the Merchandising Report?
- A. Unlimited
- B. 15
- C. 10
- D. 100

Answer: B

- 2. How are CDF files loaded into Coremetrics Analytics/Explore?
- A. FTP
- B. Directly through the Coremetrics Import interface.
- C. Email
- D. Via FTP or directly through the Coremetrics Import interface.

Answer: D

- 3. What is the offsite Marketing Campaign URL parameter?
- A. cm\_marketing
- B. cm\_mark
- C. marketingID
- D. cm\_mmc

Answer: D

- 4. Which of the following statements regarding the Email Inbox Metrics import feature is NOT true?
- A. The Email Inbox Metrics import file fields 1 -15 may include either numeric or string values.
- B. The Email Inbox Metrics import file supports a maximum of 30 unique fields.
- C. The Email Inbox Metrics import file fields 1-15 must be included in a pre-specified order.
- D. All of the above statements are true.

Answer: A

- 5. Which of the following is NOT a report chart type?
- A. Bar
- B. Radar
- C. Pie
- D. Cumulative Trend

Answer: B